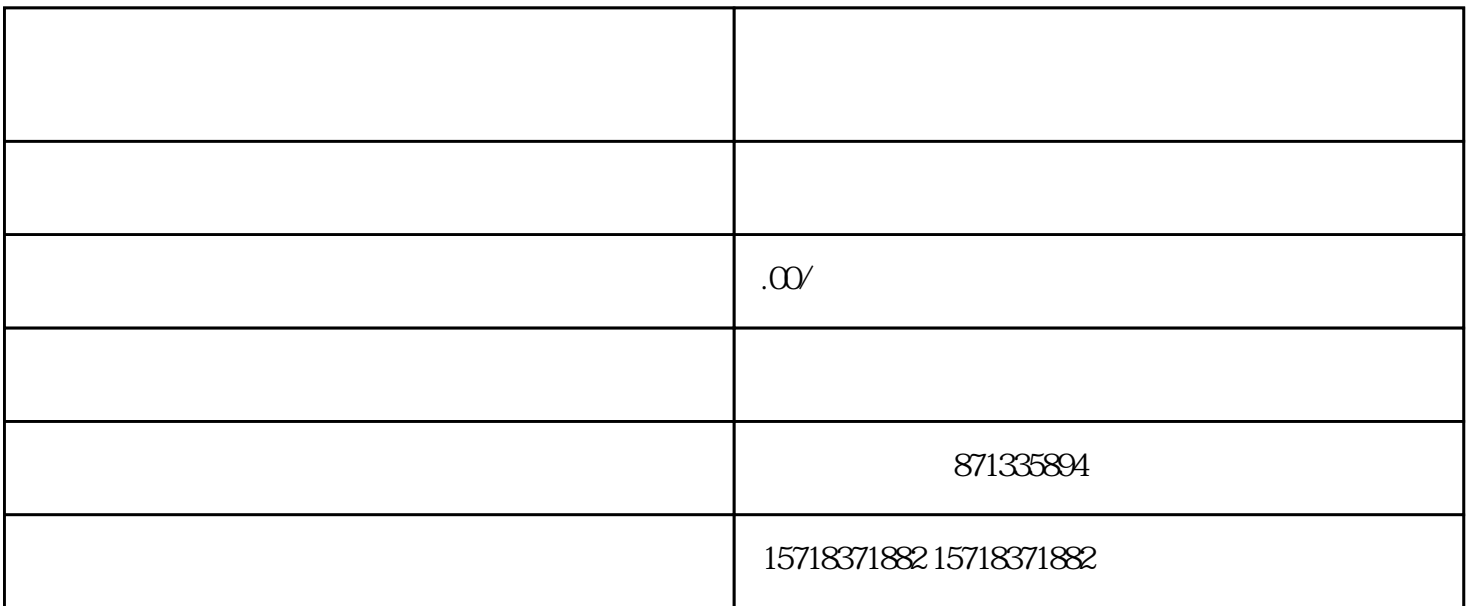

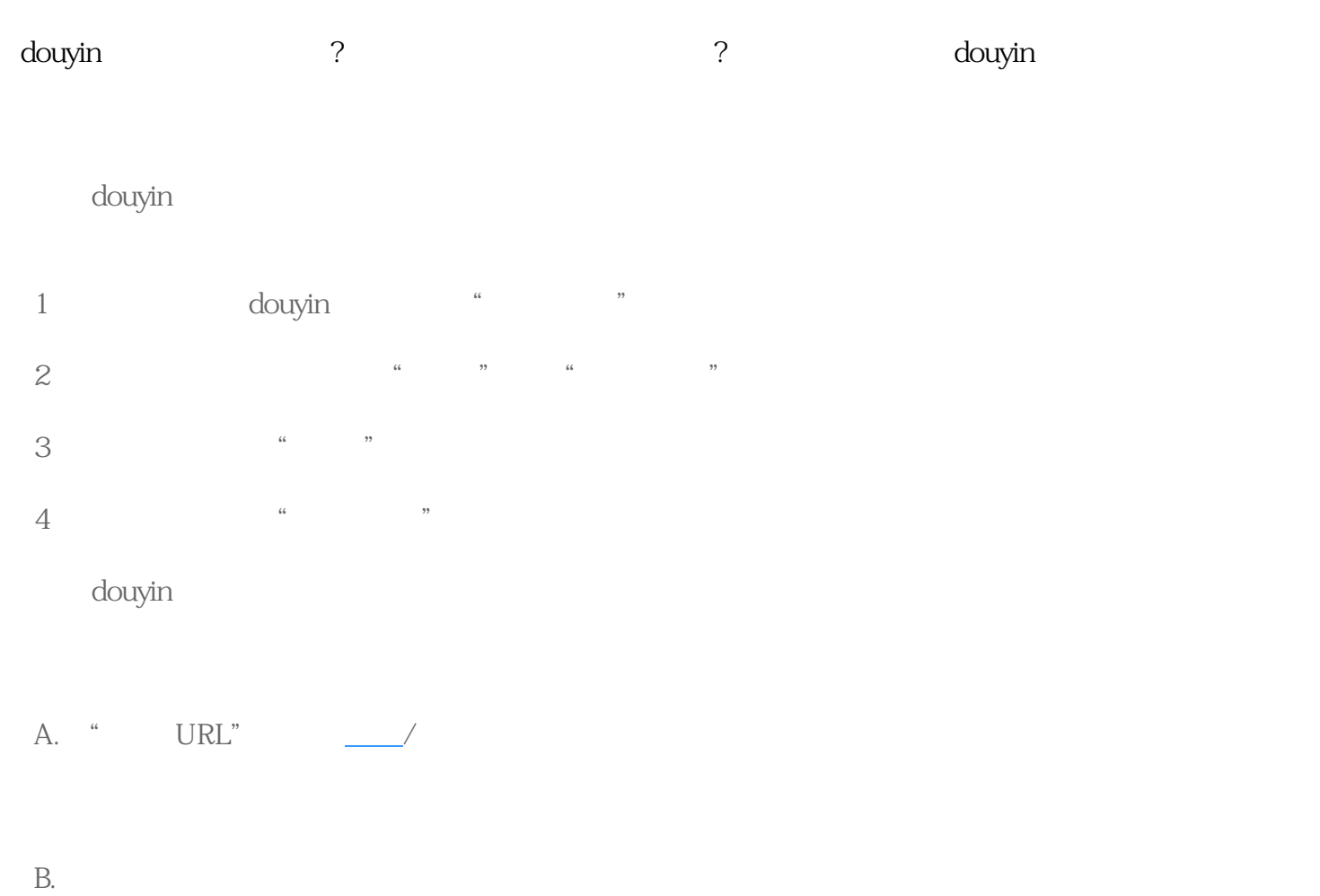

C.

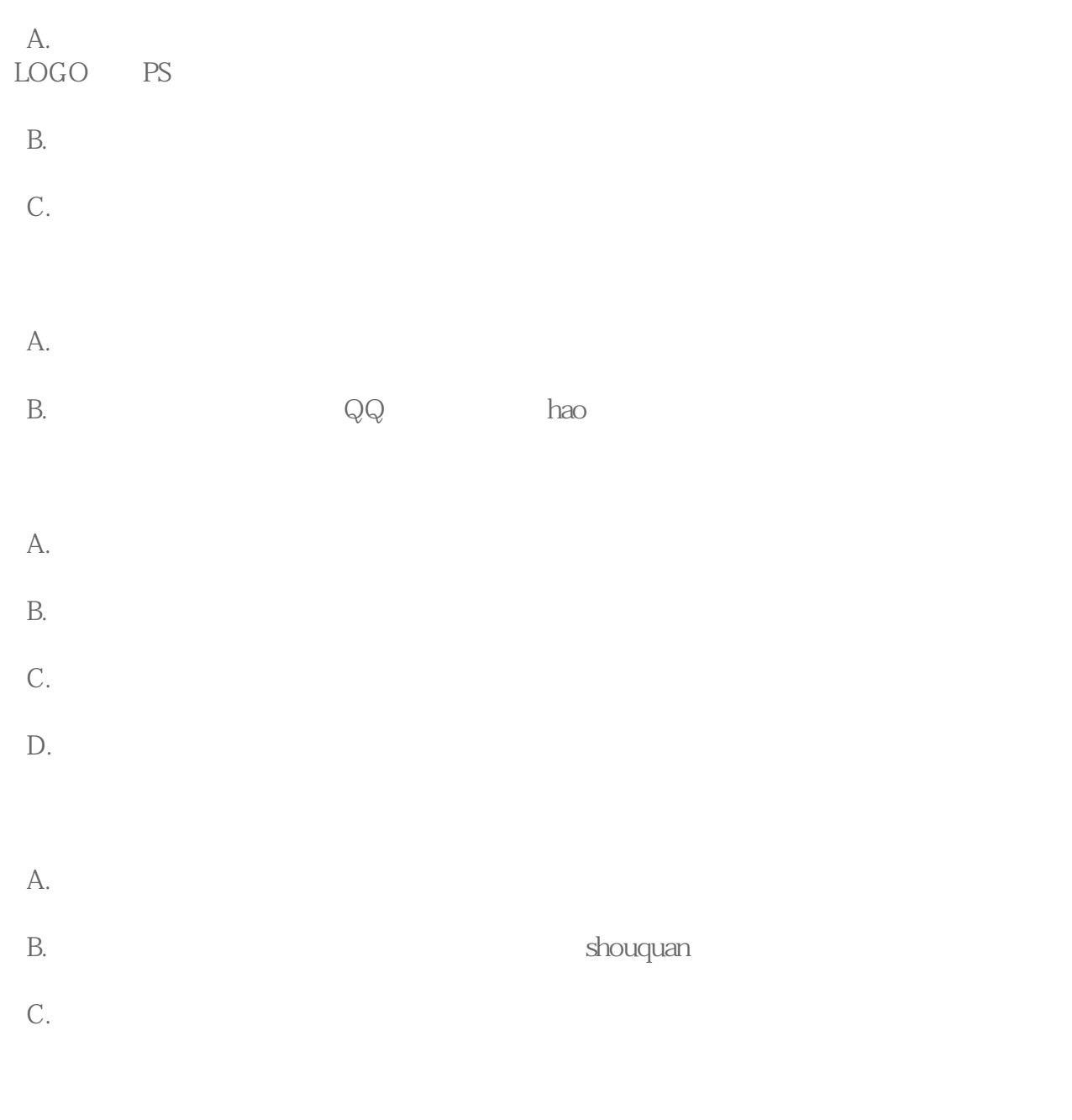

 $\frac{1}{2}$ 

 $\frac{4}{3}$ 

douyin kuaishou

 $\overline{\phantom{a}}$